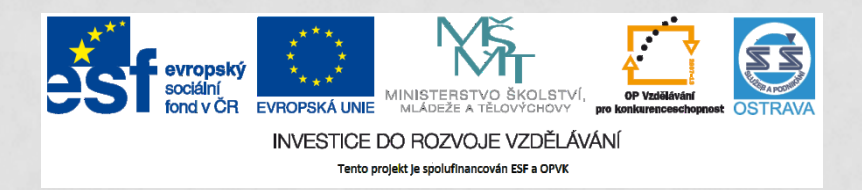

**VY\_32\_INOVACE\_IKTO2\_1160 PCH**

**VÝUKOVÝ MATERIÁL V RÁMCI PROJEKTU OPVK 1.5 PENÍZE STŘEDNÍM ŠKOLÁM**

**ČÍSLO PROJEKTU: CZ.1.07/1.5.00/34.0883 NÁZEV PROJEKTU: ROZVOJ VZDĚLANOSTI ČÍSLO ŠABLONY: III/2 DATUM VYTVOŘENÍ: 29.11. 2012**

**AUTOR: MGR. LENKA PCHÁLKOVÁ URČENO PRO PŘEDMĚT: INFORMAČNÍ A KOMUNIKAČNÍ TECHNOLOGIE TEMATICKÁ OBLAST: INFORMAČNÍ ZDROJE, ELEKTRONICKÁ KOMUNIKACE, KOMUNIKAČNÍ A PŘENOSOVÉ MOŽNOSTI INTERNETU OBOR VZDĚLÁNÍ: OBCHODNÍK (66-41-L/01) 2. ROČNÍK**

**NÁZEV VÝUKOVÉHO MATERIÁLU: PREZENTACE ORGANIZACE ČASU A PLÁNOVÁNÍ**

**POPIS VYUŽITÍ: ŽÁK SI PROSTUDUJE MOŽNOSTI ONLINE APLIKACÍ PRO VYUŽITÍ ORGANIZACE ČASU A PLÁNOVÁNÍ, VYHLEDÁ CLOUD COMPUTING, GOOGLE APPS , OFFICE 365.** 

**ČAS: 20 MINUT**

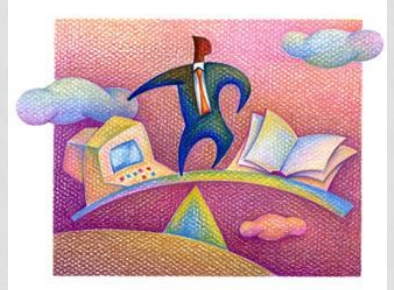

### **ORGANIZACE ČASU A PLÁNOVÁNÍ**

**Práce na počítači je běžnou součástí vašeho života. Přístup na internet samozřejmostí.**

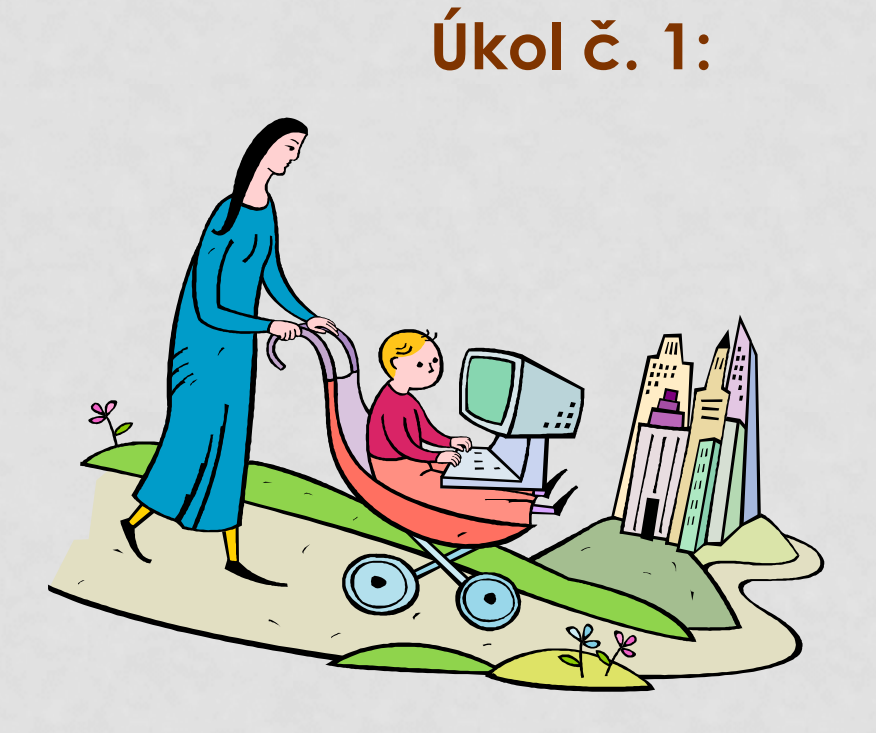

**Zamyslete se, kolik času strávíte u počítače. Omezte se na běžný pracovní týden. Počítejte čas strávený ve škole i mimo školu.**  *K zápisu poznámek použijte textový editor***.** 

**Máte sečteno? Ten, komu vyšlo víc než 120 hodin se zamyslí znovu!**

**Rozmyslete si, jakou činností se zabýváte. Zapište si, jakou část z celkového času vám každá činnost zabere.** 

#### **Hotovo? Překvapil vás výsledek?**

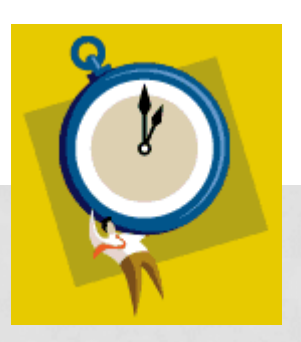

#### **Vyšla vám zajímavá čísla?**

**Přestavte si, že jste majiteli dobře zavedené firmy. Vaši zaměstnanci ke své práci potřebují počítač a připojení na internet. Jejich práce je stejně efektivní jako vaše. Vyplatí se vám takový zaměstnanec?**

#### **Kdy při "práci" ztrácíme zbytečně čas?**

*Surfováním na internetu, telefonováním, stálým připojením v sociální síti, e-maily, prohlížení různých videí, galerií… Neuspořádaná pracovní plocha počítače. Neustálým hledáním souborů, složek. Podceňování zálohování. Nevhodnou organizací času. A podobně.* 

*Time managementem se budete zabývat ve 3. ročníku.* 

### **Co nám nabízí IKT?**

**Nástroje pro organizaci času, koordinaci, sdílení potřebných dat, dokumentů, prezentací, nastavování upomínek.**

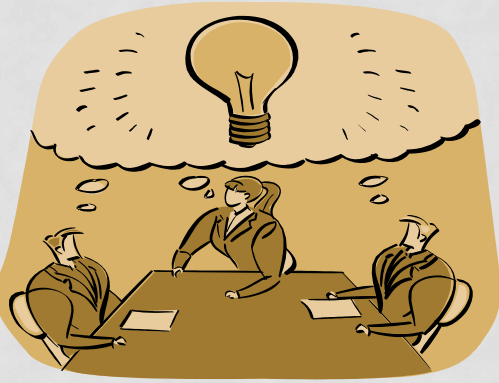

**Když si pořizujete počítač investujete do hardware a také do software. Software se vyvíjí a vyžaduje náročnější hardware a vy stále investujete … Potřebujete pracovat s kancelářskými aplikacemi z různých míst a na různých počítačích.**

**Potřebujete domlouvat schůzky, sdílet data, plánovat …**

### **Řešením mohou být online aplikace.**

#### **Výhody:**

Nemusím instalovat a aktualizovat. Aplikace není na mém počítači, při výměně počítače jsou pořád dostupné.

#### **Nevýhody:**

Nutnost připojení k internetu.

Data uložená u poskytovatele aplikace se mohou ztratit, být zneužita.

### **Online aplikace**

**V souvislosti s online aplikacemi se objevil pojem Cloud computing.**

**Úkol č. 2 Vyhledejte význam pojmu** *Cloud computing.*  **Zjistěte, co je a k čemu slouží** *Google Apps* **a** *Office 365.*

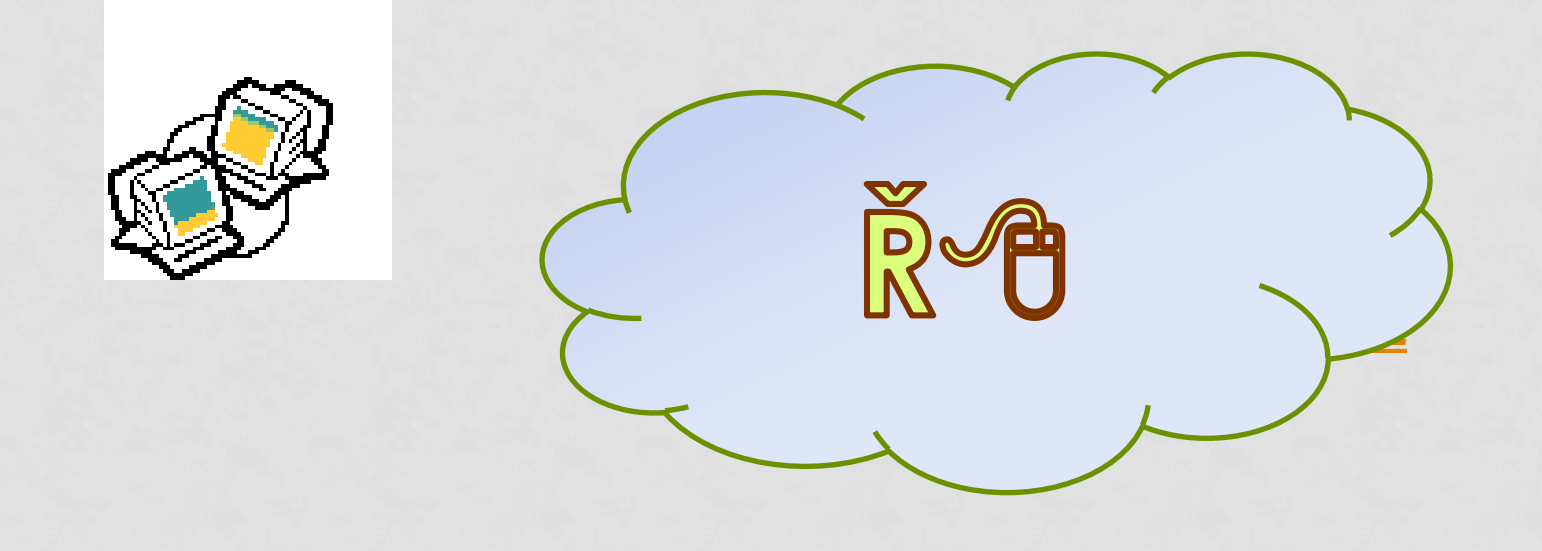

. **Organizace času byla vždy důležitá jak pro jednotlivce, tak pro firmy. Ve firemní praxi (tedy i ve škole) je organizování, koordinování a sdílení běžné.** 

**Pro velké firmy je řešením např. MS Outlook s MS Exchange. Finančně náročné.**

**Weby** 

Κd

**Google nabízí řešení [Google](http://www.netnews.cz/www/cz/uzitecne-nastroje/google-kalendar-dokonaly-pomocnik-pro-organizaci/) [Kalendář](http://www.netnews.cz/www/cz/uzitecne-nastroje/google-kalendar-dokonaly-pomocnik-pro-organizaci/) , bezplatnou webovou aplikaci pro organizaci času. Aplikace je v češtině.**

**Kalendář** 

**Zajímavé materiály najdete na stránkách projektu Můj studijní svět online. <http://www.mujstudijnisvetonline.eu/>**

Disk

E-mail

Obrázky,

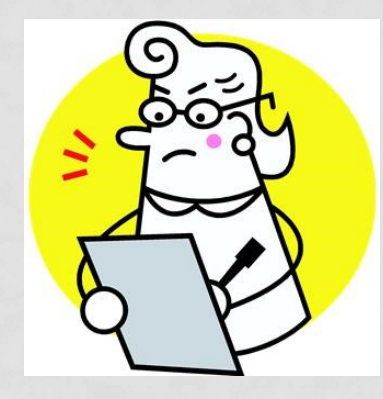

#### **Zajímavým řešením jsou chytré telefony.**

**Jako příklad si můžeme uvést smartphone (chytrý telefon) s operačním systémem Google Android.**

**Souhrn aplikací na Android pro organizaci času můžete objevit na stránkách svetaplikaci.tyden.cz.**

**Android vás přenese na stránky, stačí kliknout.**

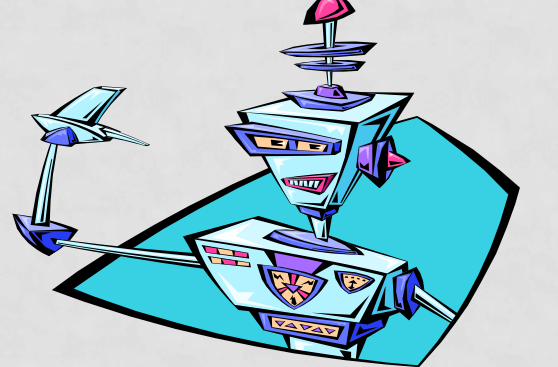

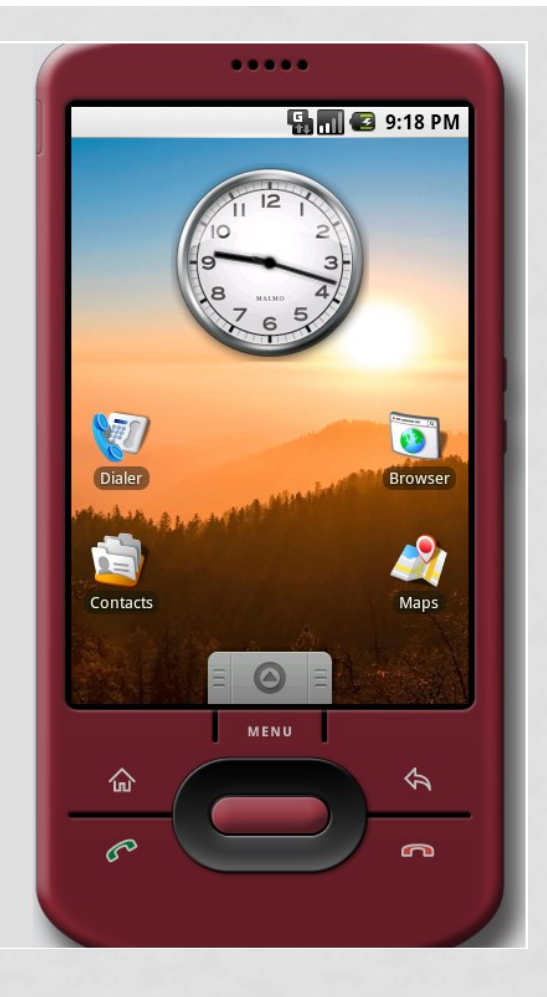

# A na závěr "Žrouti času"

Převzato ze stránek:

http://byznys.ihned.cz/zpravodajstvi-cesko/c1-55308150-zneuzivani-pracovnihocasu-kazdy-den-zamestnanec-stravi-51-minut-na-internetu

#### **88 minut**

tolik času stráví zaměstnanci v pátek na internetu soukromými aktivitami **51 minut**

stráví v průměru zaměstnanci denně mimopracovními aktivitami

#### **32,5 minuty**

nejvíce práce na počítači uděláme mezi 11.00 a 12.00

#### **13 minut**

z práce odkrojí mimopracovní činnost na internetu mezi 13.00 a 14.00

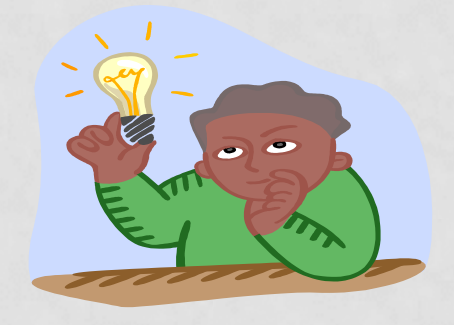

**Mezi žrouty času někteří zařazují i Facebook. Ale z pohledu poučeného uživatele je to zajímavý nástroj pro komunikaci, ale i plánování a organizaci času, sdílení dat… … a váš názor?**

### **Použitá literatura a internetové zdroje**

- NAVRÁTIL, Pavel. *S počítačem nejen k maturitě - 1. díl*. 7. vyd. Computer Media, spol. s r.o., 2009. ISBN 978-80-7402-020-9.
- NAVRÁTIL, Pavel. *S počítačem nejen k maturitě*. 7. vyd. Kralice na Hané: Computer Media, 2009, 176 s. ISBN 978-80-7402-021-6.
- ROUBAL, Pavel. *Informatika a výpočetní technika pro střední školy: teoretická učebnice*. Vyd. 1. Brno: Computer Press, 2010, 103 s. ISBN 978-80-251-3228-9.
- Kliparty viz Galerie médií Microsoft PowerPoint. http://office.microsoft.com/cscz/images/results.aspx?qu=server&ex=1#ai:M C900424792|mt:1| http://office.microsoft.com/cscz/images/kreslene-postavicky-CM079001908.aspx?qu=d%C4%9Bti+po%C4% 8D%C3%ADta%C4%8De&ex=1#ai:MC9003967 32|mt:1,3|http://officeimg.vo.msecnd.net/e n-us/images/MH900383546.jpg http://office.microsoft.com/cscz/images/results.aspx?qu=hled%C3%A1n%C 3%AD&ex=1#ai:MC900391702|mt:1|
- http://office.microsoft.com/cs-

cz/images/results.aspx?qu=komunikace+po% C4%8D%C3%ADta%C4%8De&ex=1#ai:MM900 236346|mt:3|

- http://office.microsoft.com/cscz/images/results.aspx?qu=kalend%C3%A1% C5%99+pl%C3%A1nov%C3%A1n%C3%AD&ex =1#ai:MC900355649|
- http://office.microsoft.com/cscz/images/results.aspx?qu=android&ex=2#ai: MC900230575|
- http://office.microsoft.com/cscz/images/results.aspx?qu=p%C5%99em%C3 %BD%C5%A1len%C3%AD&ex=1#ai:MC900071 192|mt:1|
- ROUBAL, Pavel. *Informatika a výpočetní technika pro střední školy: teoretická učebnice*. Vyd. 1. Brno: Computer Press, 2010, 103 s. ISBN 978-80-251-3228-9.
- Snímek č. 4 http://www.itpoint.cz/pr-clanekit/?i=sest-prekazek-ktere-nejvice-zdrzuji-pripraci-s-pocitacem-8102
- Obrázek smartfone Android[:](http://en.wikipedia.org/wiki/File:Android_home.png) http://upload.wikimedia.org/wikipedia/com mons/a/a1/Android\_home.png